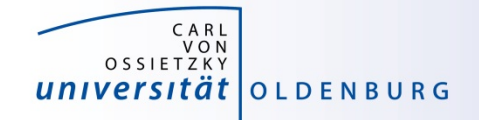

# Introduction to High-Performance Computing

# Session 04 Introduction to Parallel Computing

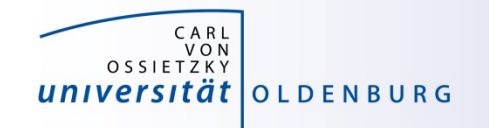

## Why Parallel Computing?

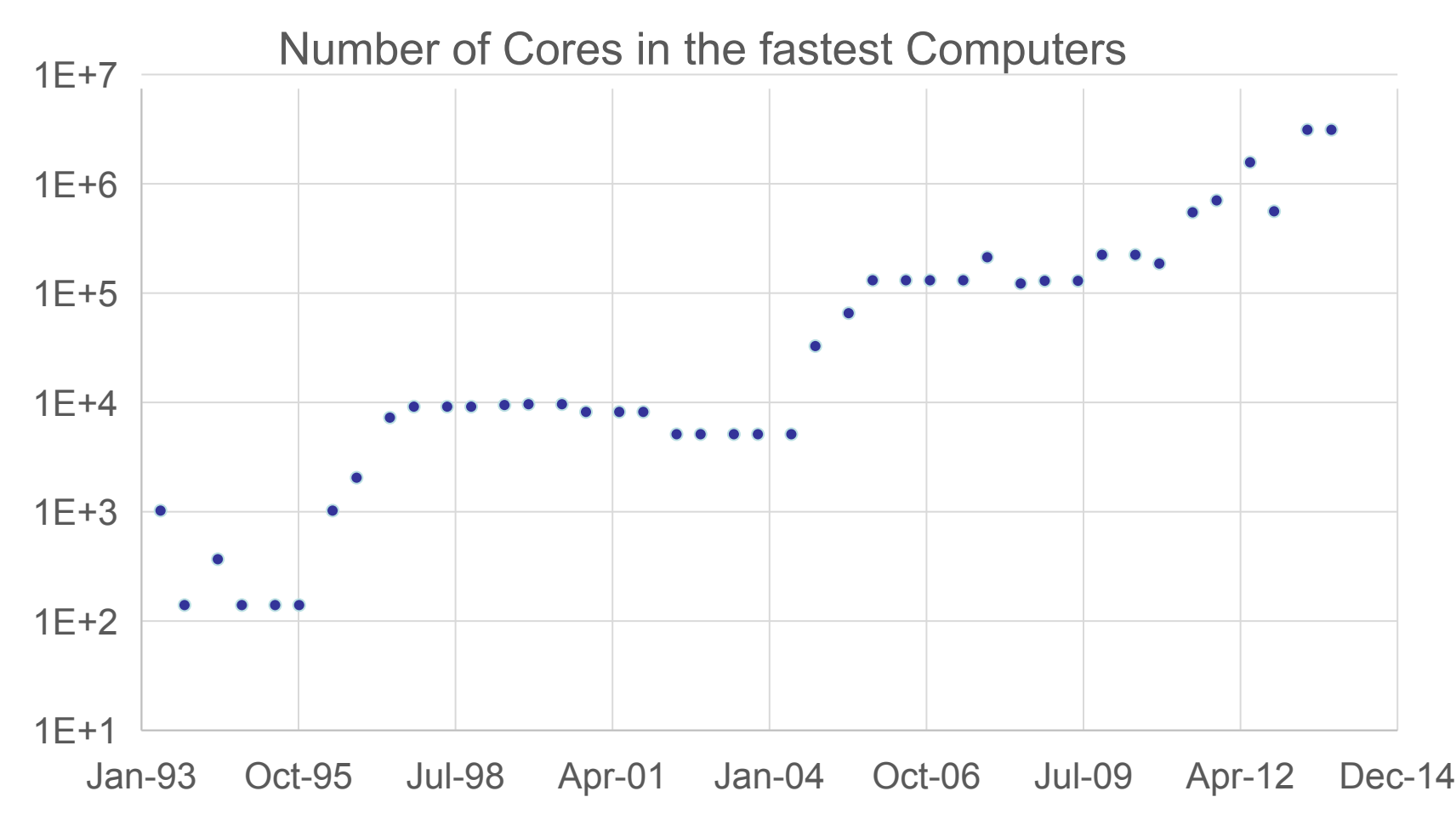

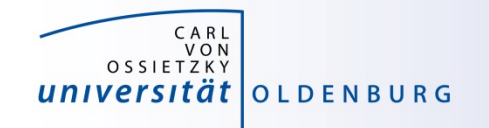

## Why Parallel Computing?

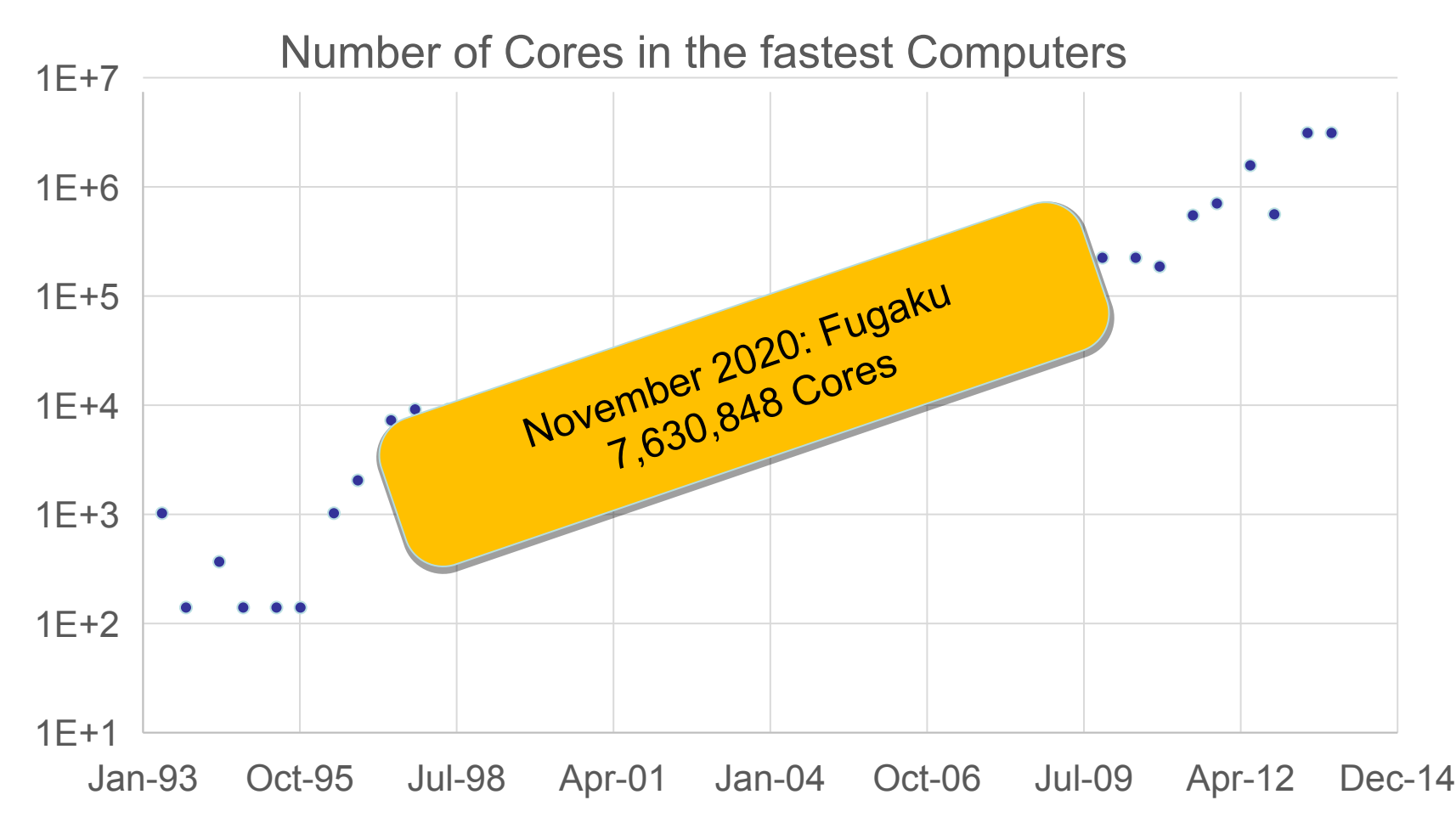

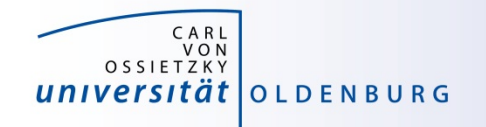

#### Parallel Hardware Architectures

 most modern HPC systems (e.g. CARL and EDDY) are clusters of SMP/ccNUMA nodes

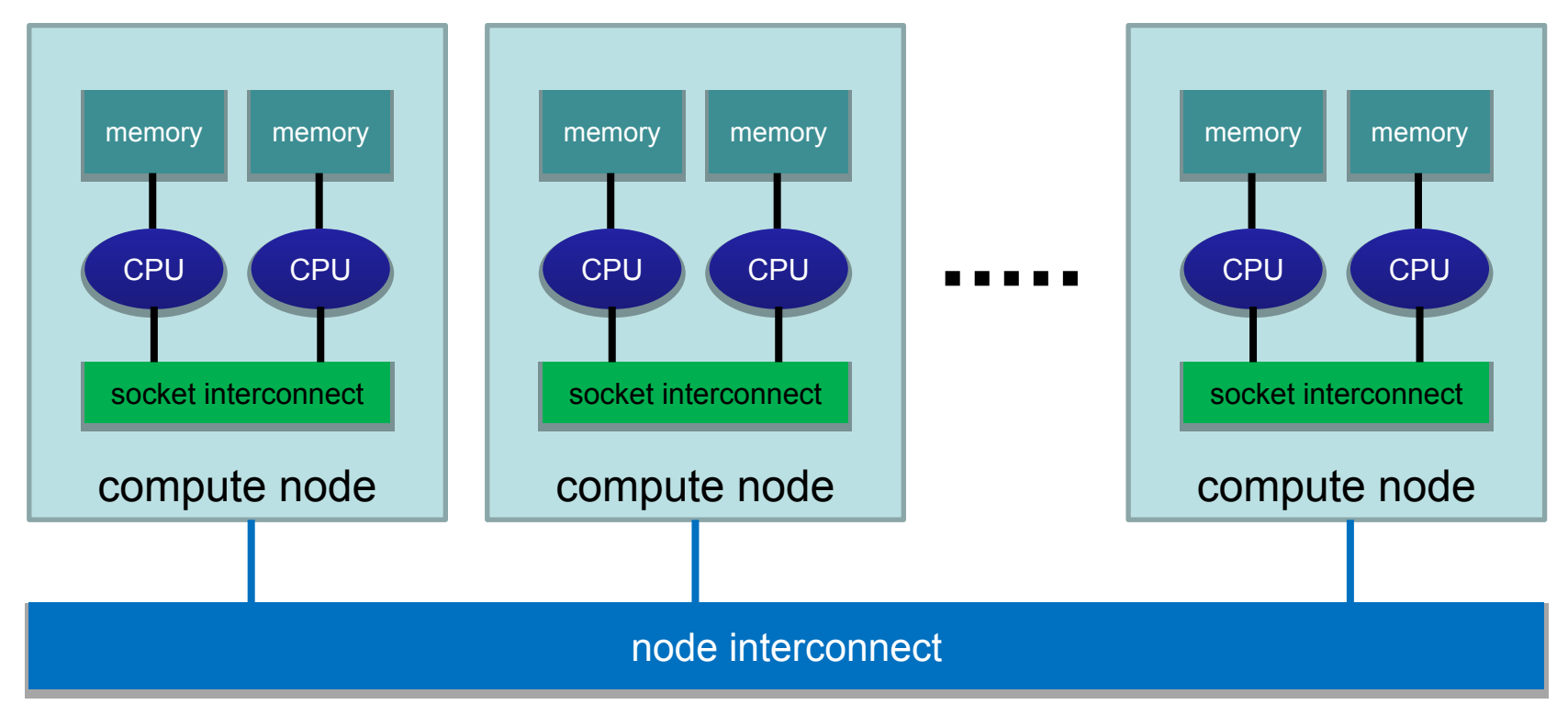

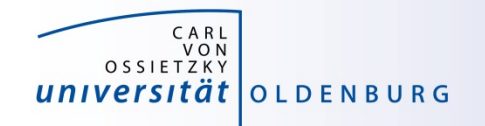

#### Parallelization Strategies

- major resources for computations
	- processor
	- memory
	- I/O
- parallelization means
	- distributing the work
	- distributing the data (on distributed memory machines)
	- synchronization of work
	- communication of data (on distributed memory machines)
- parallel programming models provide the methods to achieve the above goals

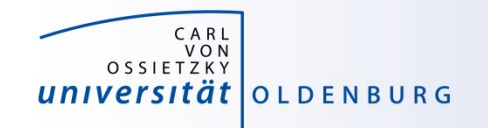

# Distributing Work and Data

- Work decomposition – based on loop decomposition
- Data decomposition
	- all the work for a local chunk of the data is done by the local processor
- Domain decomposition
	- work and data are distributed according to a higher model, e.g. reality

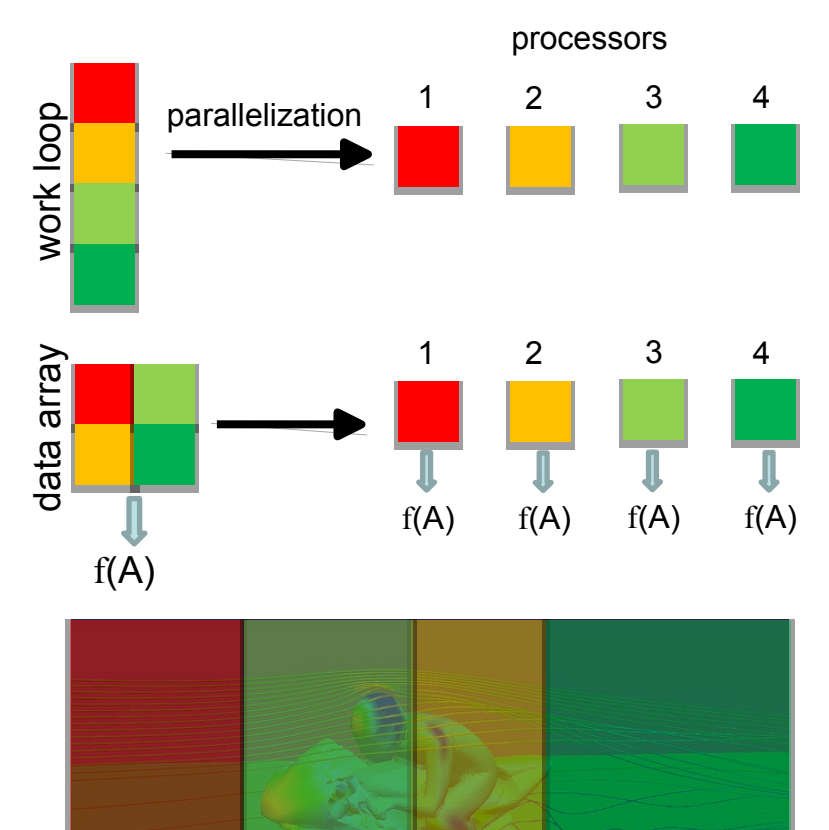

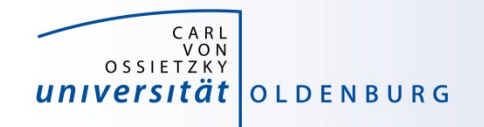

# Parallel Programming Models

- two dominating programming models:
	- OpenMP: uses directives to define work decomposition
	- MPI: standardized message-passing interface
- other programming models
	- HPF (high-performance Fortran)
	- PGAS (Partitioned Global Address Space), e.g. Co-Array Fortran UPC (Unified Parallel C)
- programming models for compute devices
	- CUDA
	- OpenCL
	- OpenACC

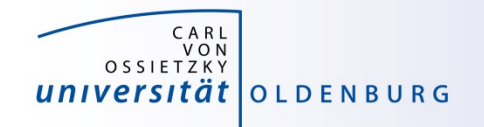

# Parallel Programming Models

- two dominating programming models:
	- OpenMP: uses directives to define work decomposition
	- MPI: standardized message-passing interface
- other programming models
	- HPF (high-performance Fortran)
	- PGAS (Partitioned Global Address Space), e.g. Co-Array Fortran UPC (Unified Parallel C)
- programming models for compute devices
	- CUDA
	- OpenCL
	- OpenACC

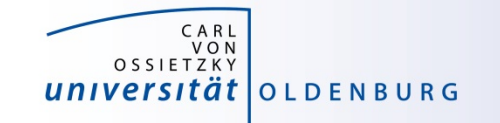

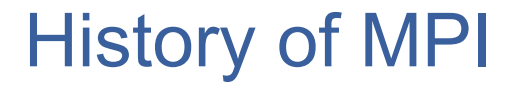

- MPI is a standard with the prime goals
	- to provide a message-passing interface
	- to provide source-code portability
	- to allow efficient implementations
- MPI exists for more than 20 years
	- MPI-1.0 was released in June, 1994
	- MPI-2.0 was released in July, 1997 and provided additional functionality
	- MPI-3.0 (current standard MPI-3.1) was released in October, 2012 and was developed for better platform and application support (in particular clusters of SMP nodes)

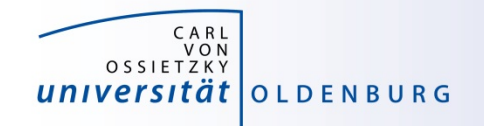

# A Message-Passing Interface

sequential program vs. message-passing program

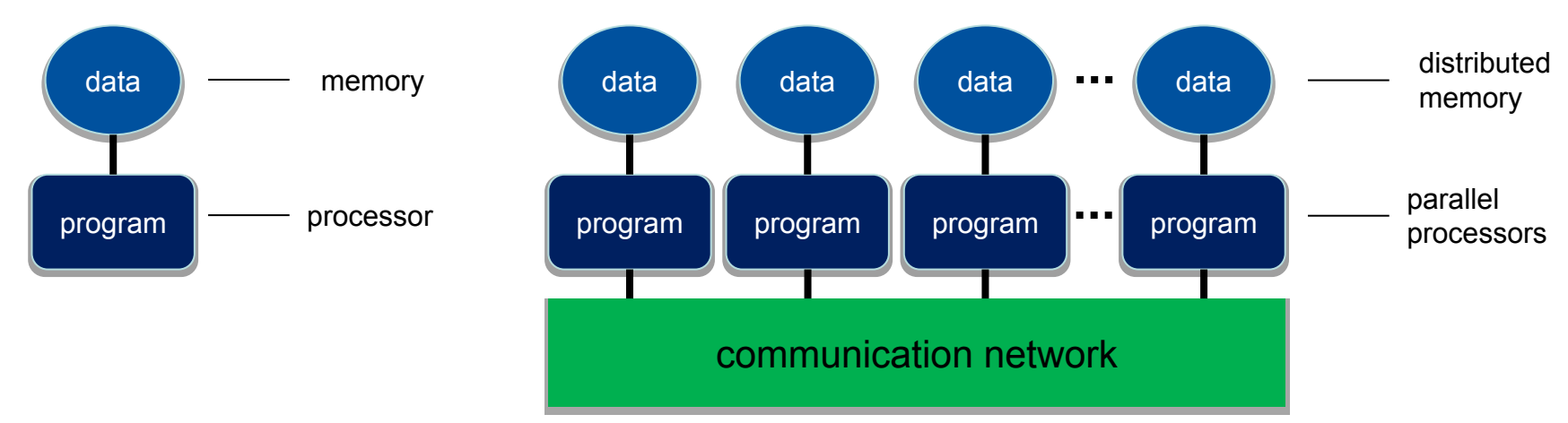

- message-passing programming paradigm:
	- each processor runs a (sub)program, typically the same (SPMD)
	- variables of subprograms have the same name but different (distributed) data
	- communication by special library routines  $\mathcal D$  message passing

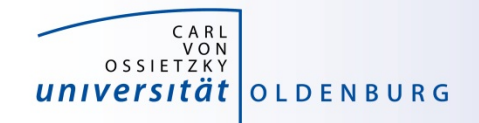

## Message Passing

- messages are passed through the communication network
- messages require the following information:
	- sending and receiving process
	- data location
	- data type
	- data size

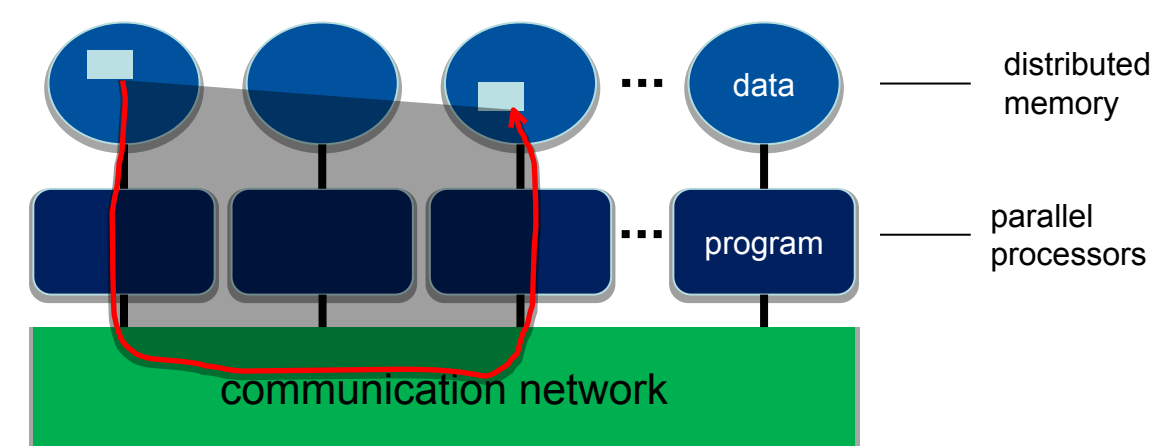

- in order to use the message-passing interface the program must be
	- connected to the MPI library (at compile time)
	- started with the MPI startup tool (mpirun or mpiexec)
	- at runtime MPI is initialized with special library calls (MPI\_Init())

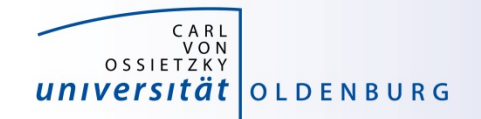

#### Example MPI Program in C/C++

```
#include <mpi.h>
```

```
using namespace std;
```

```
int main(int argc, char *argv[]) {
   // initialization of MPI
  MPI_Init(&argc, &argv);
```

```
// do some computation in parallel
int partial_result = some_computation();
int global_result = 0;
```

```
// collect the result by an all-to-one communication
MPI_Reduce(&partial_result, &global_result, 1,
           MPI_INT, MPI_SUM, 0, MPI_COMM_WORLD);
```

```
// finalization of MPI
MPI_Finalize();
```

```
}
```
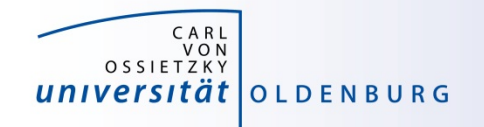

# Parallel Programming Models

- two dominating programming models:
	- OpenMP: uses directives to define work decomposition
	- MPI: standardized message-passing interface
- other programming models
	- HPF (high-performance Fortran)
	- PGAS (Partitioned Global Address Space), e.g. Co-Array Fortran UPC (Unified Parallel C)
- programming models for compute devices
	- CUDA
	- OpenCL
	- OpenACC

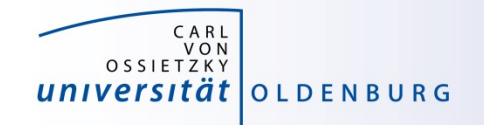

## GPUs in HPC

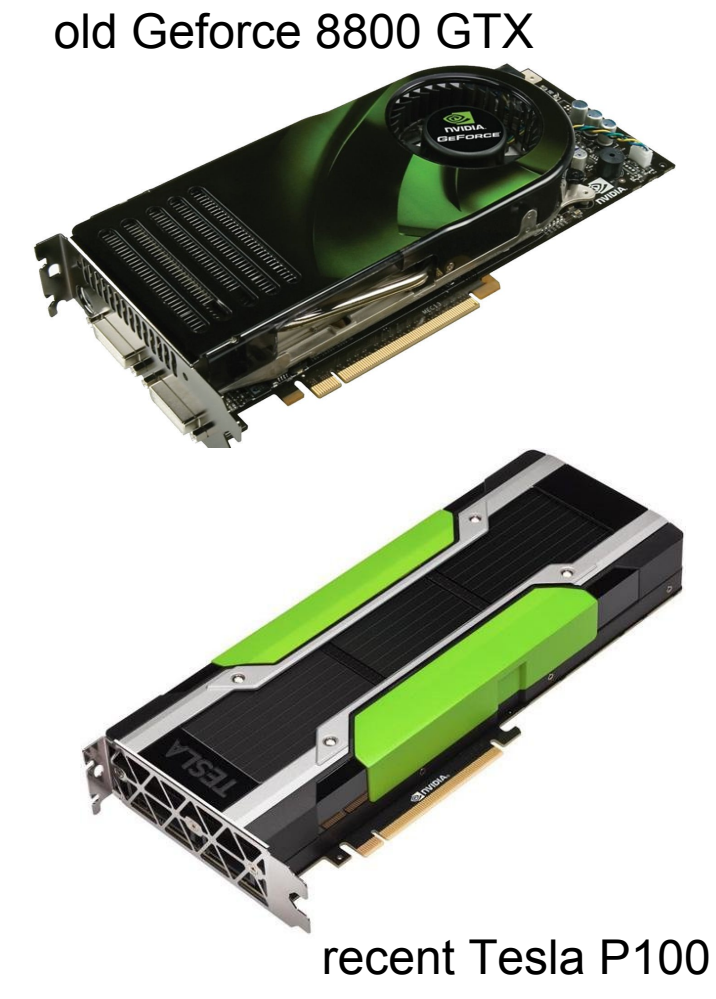

- GPUs appeared in the early 2000s in HPC
	- good cost/performance ratio due to mass production for gaming
- initially consumer-grade graphic cards were used
	- limited general-purpose computing
	- algorithms have to mimic graphics display
- today special GPUs are used in HPC
	- no display port
	- run real algorithms

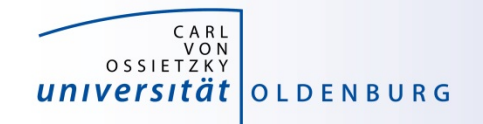

## Design of GPUs

Example NVIDIA P100

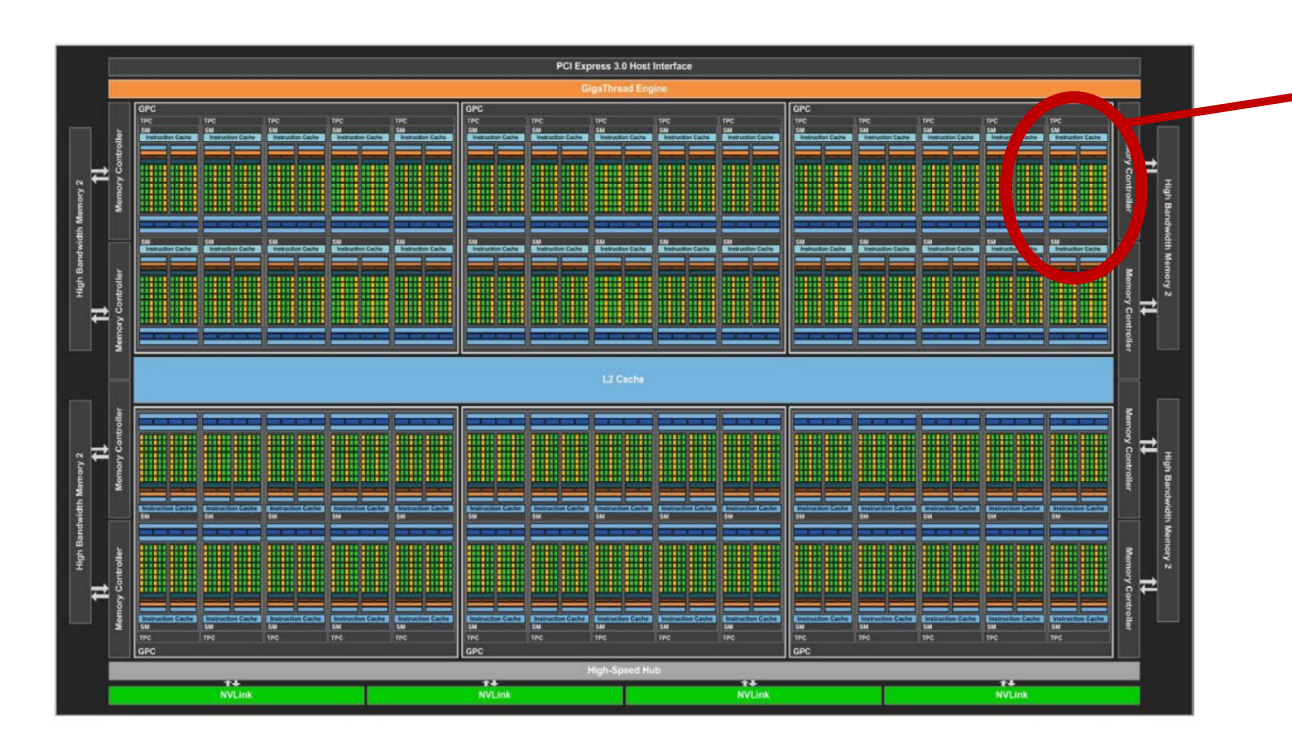

- organized in Graphics (GPCs) and Texture (TPCs) Processing Clusters
- 60 streaming multiprocessor (SM)
	- $\triangleright$  basic compute resource
	- $\triangleright$  each SM has 64 CUDA cores
- 4 MB L2 Cache
	- $\triangleright$  accessed by 8 memory controllers

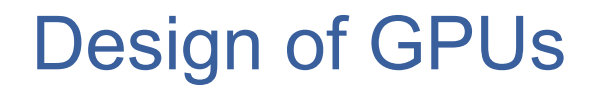

- the SM is divided into two blocks
	- each has 32 SP core and 16 DP cores
	- 8 Special Function Units (SFUs)
- 64kB of shared memory

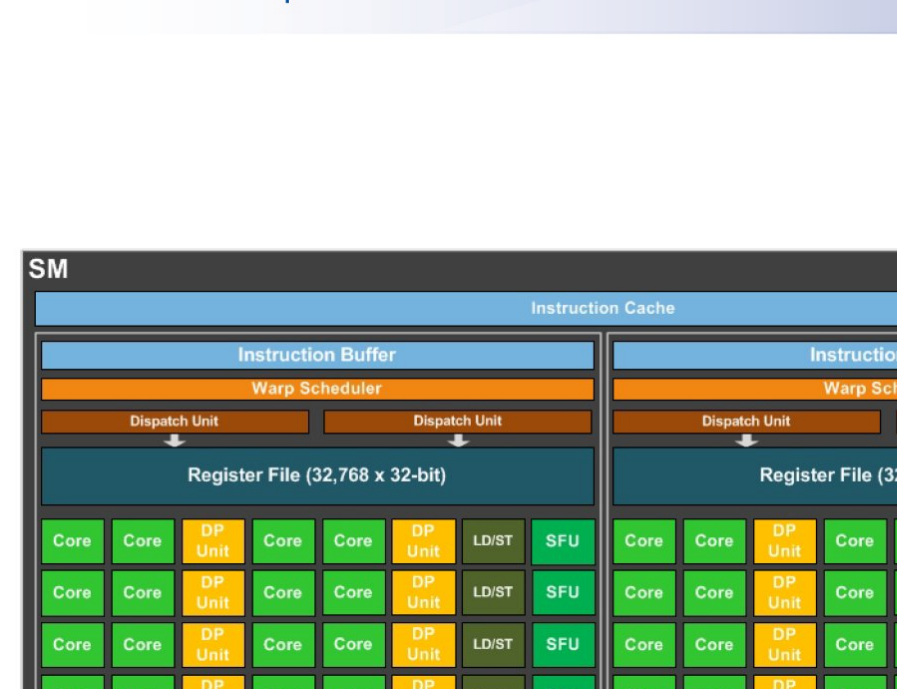

**LD/ST** 

LD/ST

LD/ST

LD/ST

Tex

Core

Core

Core

Core

Core

Core

Core

**SFU** 

SFU

**SFU** 

**SFU** 

Core

Core

Core

Core

**64KB Shared Memory** 

Core

Core

Core

Core

Tex

CARL VON<br>VON<br>OSSIETZKY

universität olden burg

Core

Core

Core

Core

Core

Core

Core

Core

Tex

**Dispatch Unit** 

LD/ST

LD/ST

LD/ST

LD/ST

LD/ST

LD/ST

LD/ST

LD/ST

Tex

**SFU** 

**SFU** 

**SFU** 

**SFU** 

**SFU** 

**SFU** 

**SFU** 

**SFU** 

.,768 x 32-bit)

Core

Core

Core

Core

Core

Core

Core

Core

Core

Core

Core

Core

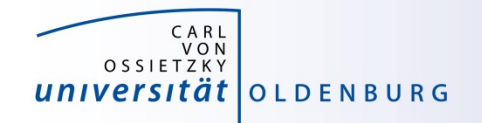

# CUDA Core vs. CPU core

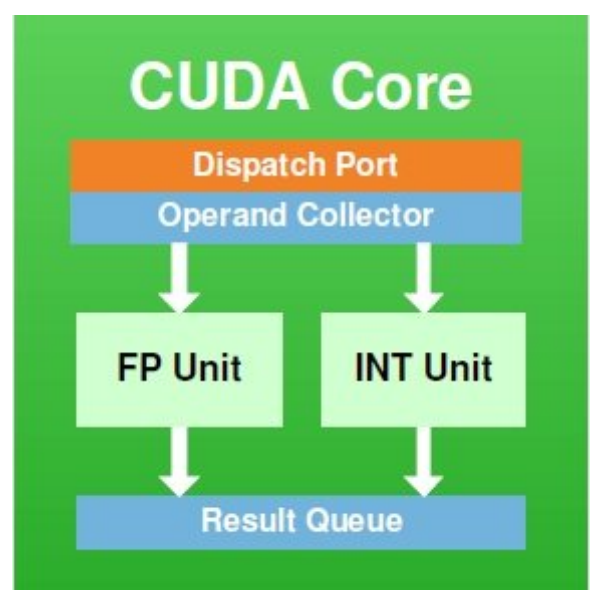

- CUDA cores have no control logic
	- control logic is in SM only
	- all cores (in a SM) must perform same instruction - except for an activity mask
	- SM is SIMD unit

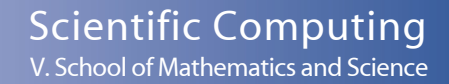

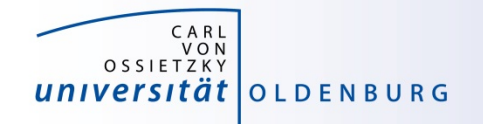

## Hybrid Parallel Programming Models

- parallel programming models can be combined in a hybrid approach for better performance or special needs
- common approach is MPI + OpenMP to reduce the number of MPI process (communication overhead)
	- example: use MPI to start a parallel program on multiple dual-socket nodes, one MPI process per socket and OpenMP to utilize the available cores per socket
- MPI + CUDA/OpenACC to use GPUs across multiple nodes or OpenMP + CUDA for multiple GPUs in a single node
	- NVLink (or similar) may allow you to address multiple GPUs within a node as a single device

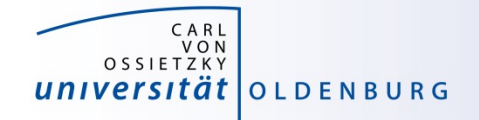

# **SLURM OPTIONS FOR PARALLEL COMPUTING**

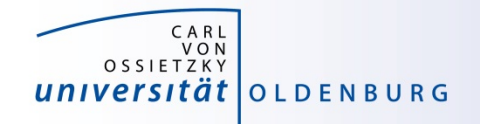

## Slurm Options for Parallel Computing

- a Slurm job can request to run multiple tasks
	- the option **--ntasks** or a combination of **--nodes** and
		- **--tasks-per-node** can be used to set the number of tasks
	- tasks can be executed using with **srun** (but this is not a typical use case)
	- a process in a parallel MPI programs corresponds to a task and **mpirun** is aware of the requested number of tasks
- a Slurm job can also request multiple (logical) cores per task
	- the option **--cpus-per-task** can be used for that
	- a Slurm **cpu** can be a physical core or a logical (hyper)thread

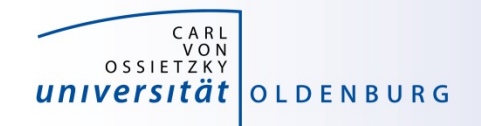

## Variables in Job Scripts

- if you have a parallel application and you have requested multiple tasks and/or CPUs you can use corresponding variables in your job script
	- **SLURM\_JOB\_NODELIST**: List of nodes allocated to
		-
	-
	- **SLURM\_NTASKS\_PER\_NODE**: Number of tasks requested
	-

the job

- **SLURM JOB NUM NODES:** Total number of nodes in the job's resource allocation
- **SLURM NTASKS:** Number of tasks requested
	- per node
- **SLURM CPUS PER TASK: Number of cpus requested** per task

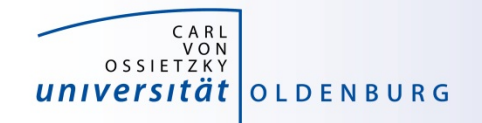

# Slurm Options for GPU Computing

- to use the GPU nodes your job script should include
	- selection of an appropriate partition

**#SBATCH --partition mpcg.p # or mpcb.p or cfdg.p**

– request for one or two gpus (Generic RESource in Slurm)

**#SBATCH –gres=gpu:1 # 1 or 2 gpus**

– you also need to load the CUDA Toolkit

**module load CUDA # add version if needed**

– note that the driver is only available on the GPU nodes